## The Concise Common Workflow Language

#### Arun Isaac

Department of Computational and Data Sciences Indian Institute of Science, Bengaluru – 560012

October 8, 2021

# Why workflow languages?

Why not just use shell scripts?

- Separate housekeeping code from actual processing
- $\blacksquare$  Isolate inputs, outputs and steps
- **Better error reporting on failed steps**
- **Automatically handle running in different software and** hardware environments (containers, clusters, etc.)
- Distinguish between string inputs and file inputs
- Human readable and machine inspectable language

The Common Workflow Language and the Concise Common Workflow Language

#### Common Workflow Language

- A CWL YAML specification is too verbose.
- Too many files! Each step has to have its own CWL file. And these need to be wired up together into a workflow CWL file.

Concise Common Workflow Language

- Reduce the verbosity of CWL by auto-generating most of it
- To the user, writing ccwl should be as simple as writing a shell script, or at least, a Makefile
- Good compile-time warnings so errors can be caught early

### Demo A spell check workflow<sup>1</sup>

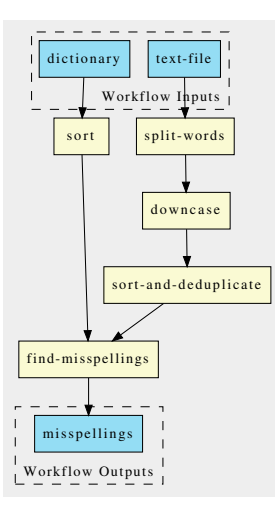

<sup>1</sup>Example from dgsh; see <https://github.com/dspinellis/dgsh>

$$
\{\{\n \begin{array}{c}\n \text{tr } -\text{cs } 'A-Za-z' \\
\text{tr } 'A-Z' \text{ } 'a-z' \\
\text{sort } -u \\
\text{sort } /usr / share / dict / words\n \}\n\}\n\end{array}
$$

- Why workflow languages? Automatically handle housekeeping tasks (managing intermediate files, checking for success of sub-steps, etc.)
	- Why CWL? Ability to reason about workflows, generate graphical representations without running them
		- Why ccwl? Much more concise, and easier to write than CWL. Aims to be as easy to write as a shell script or Makefile.

```
( define split−words
 (command \#: in puts file
           #: run "tr" "--complement"
           "--squeeze-repeats" "A-Za-z" "\\n"
           \#: stdin file
           \#: outputs (words \#: type stdout ) )
```

```
(define downcase
 (command \#: in puts file
           #: run " tr" "A–Z" "a−z"
           \#: stdin file
           \#: outputs (downcased \#: type stdout)))
```

```
(define sort-and-deduplied(command \#: inputs file
          \#: run "sort" "-unique"
          \#: stdinfile
          \#: outputs (sorted - and - deduplicated
                       \#:type stdout)))
```

```
(define sort
 (command \#: inputs file
           \#: run "sort" file
           \#: outputs (sorted \#: type stdout))
```
#### (define find-misspellings (command #:inputs words dictionary  $\#$ : run "comm" " $-23$ " words dictionary #: outputs (misspellings  $\#:\text{type stdout}))$ )

```
( workflow (t e \times t - f i e d i c t i o n a r y)(pipe (tee
           ( \mathbf{pipe} ( split – words \#: file text – file)
                   (downcase #: file words)( s o r t−a n d−d e d u p l i c a t e
                    \#: file downcased)
           (sort \#:file dictionary))( f i n d − m i s s p e l l i n g s
          #:words sorted-and-deduplicated
          \#: dictionary sorted ))
```